# 6.S096: Introduction to C/C++

Frank Li, Tom Lieber, Kyle Murray

Lecture 3: C Memory Management January 15, 2013

# Today…

• Computer Memory

• Pointers/Addresses

• Arrays

• Memory Allocation

# Today…

• **Computer Memory**

• Pointers/Addresses

• Arrays

• Memory Allocation

# **Heap**

 • Heap is a chunk of memory that users can use to dynamically allocated memory.

• Lasts until freed, or program exits.

# **Stack**

- related book-keeping data. LIFO structure. • Stack contains local variables from functions and
	- Function variables are pushed onto stack when called.
	- ▫ Functions variables are popped off stack when return.

### Memory Layout

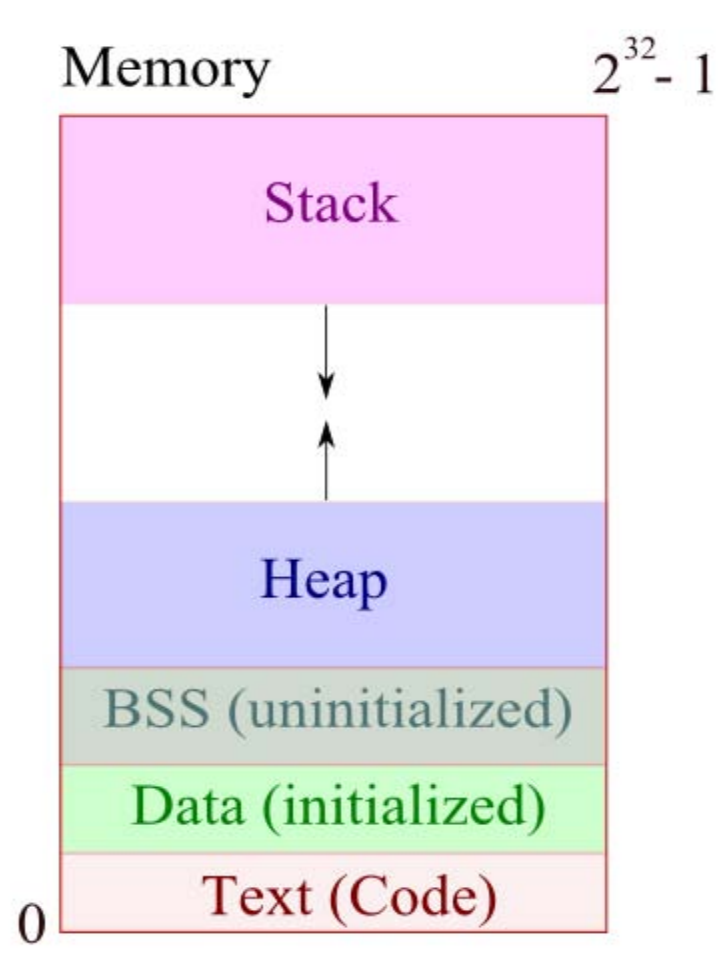

Memory Layout diagram courtesy of bogotobogo.com, and used with permission.

# Call Stack

 $\bullet\bullet\bullet$ 

}<br>}

- • Example: DrawSquare called from main() int start, end, …. //other local variables void DrawSquare(int i){ DrawLine(start, end); }
	- void DrawLine(int start, int end){ //local variables

• Example:

...

}<br>}

void DrawSquare(int i){ int start, end, ... DrawLine(start, end); }

void DrawLine(int start, int end){

//local variables

Top of Stack

• Example:

...

}<br>}

void DrawSquare(int i){ int start, end, ... DrawLine(start, end); }

void DrawLine(int start, int end){

Top of Stack //local variables

int i (DrawSquare arg)

• Example:

...

}<br>}

void DrawSquare(int i){ int start, end, ... DrawLine(start, end); }

void DrawLine(int start, Top of Stack int end){

//local variables

main() book-keeping int i (DrawSquare arg)

• Example:

...

}<br>}

void DrawSquare(int i){ int start, end, ... DrawLine(start, end); }<br>Top of Stack void DrawLine(int start, int end){

 $//local variables$  stack frame

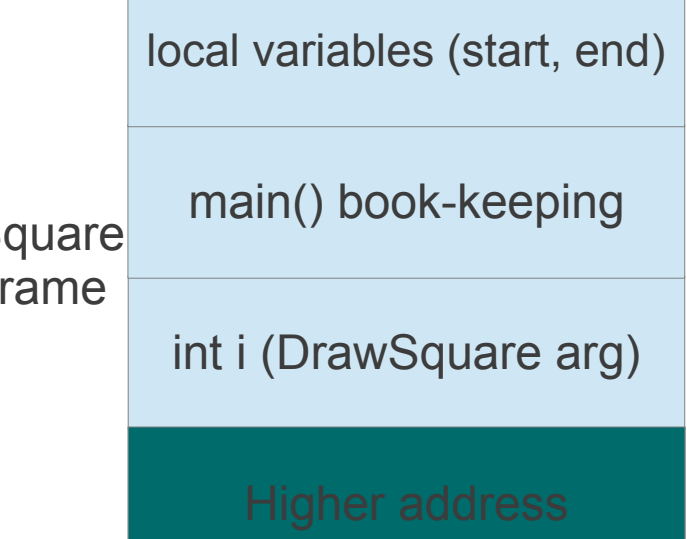

• Example:

...

}<br>}

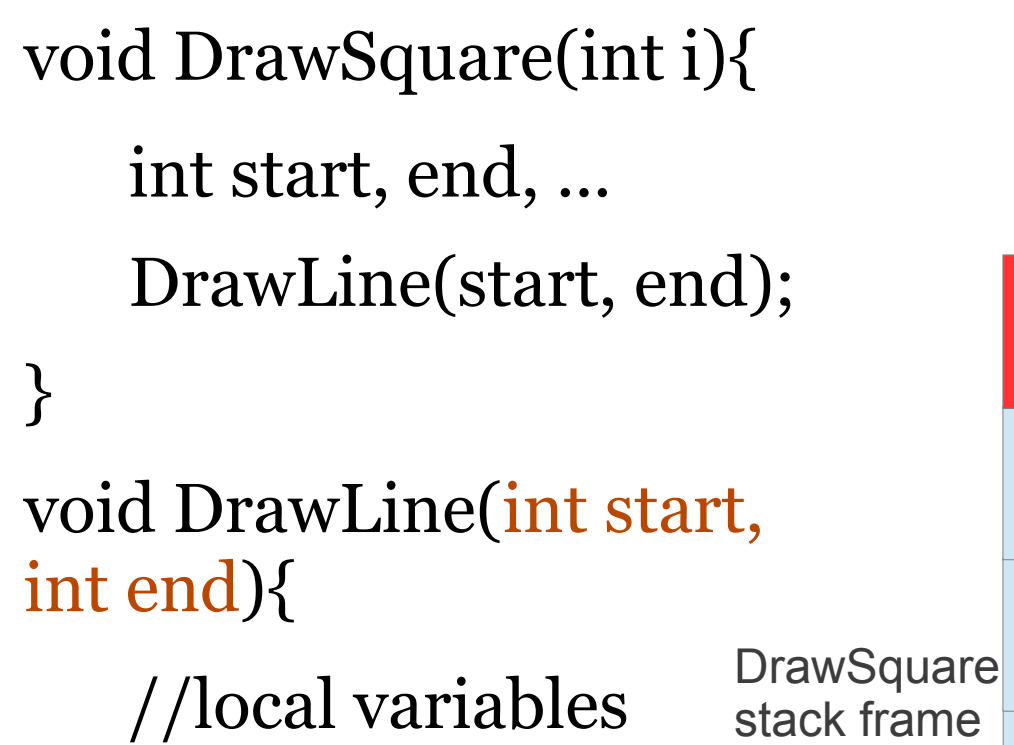

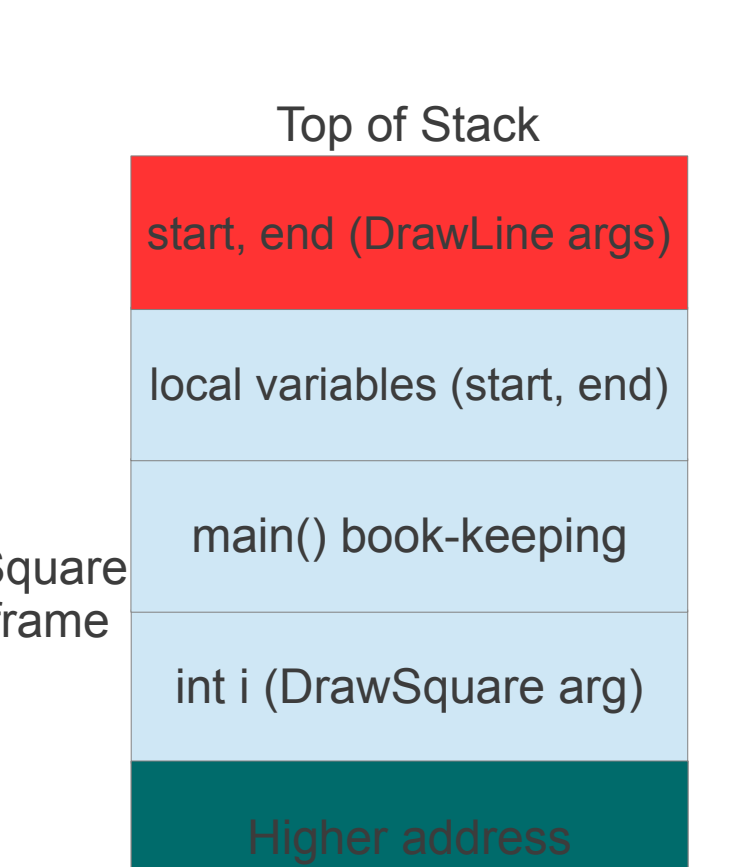

• Example:

...

}

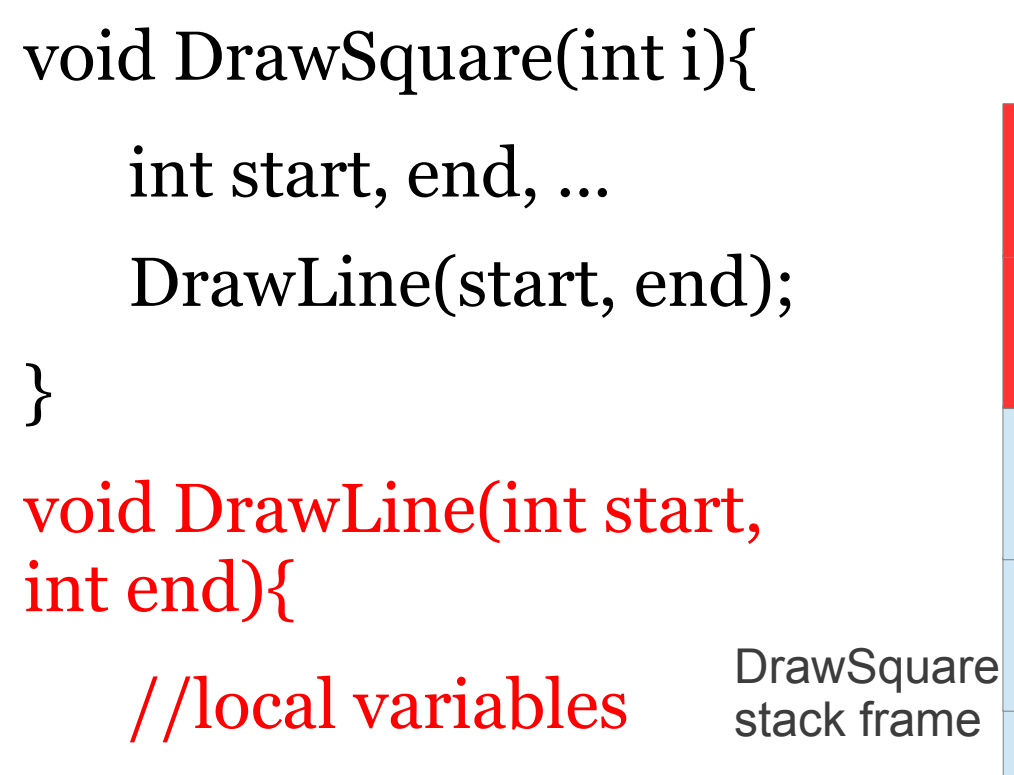

#### Top of Stack

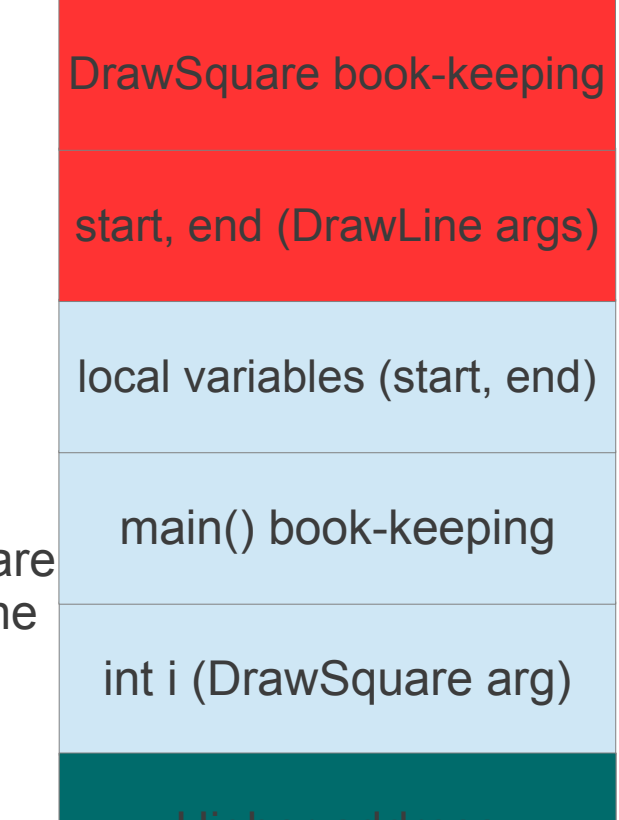

• Example: Top of Stack

...

}

}<br>}

void DrawSquare(int i){ Drawl ine int start, end, ... stack frame DrawLine(start, end); �

void DrawLine(int start, int end){

//local variables brawSquare

DrawLine local vars

DrawSquare book-keeping

start, end (DrawLine args)

local variables (start, end)

main() book-keeping

int i (DrawSquare arg)

�

...

}<br>}

• Example: DrawLine returns void DrawSquare(int i){ int start, end, ... DrawLine frame DrawLine(start, end); � }

void DrawLine(int start, int end){

//local variables brawSquare

Top of Stack

DrawLine local vars

DrawSquare book-keeping

start, end (DrawLine args)

local variables (start, end)

main() book-keeping

int i (DrawSquare arg)

}<br>}

• Example: DrawLine returns void DrawSquare(int i){ int start, end, ... DrawLine(start, end); }<br>Top of Stack void DrawLine(int start, int end){  $//local variables$  stack frames ...

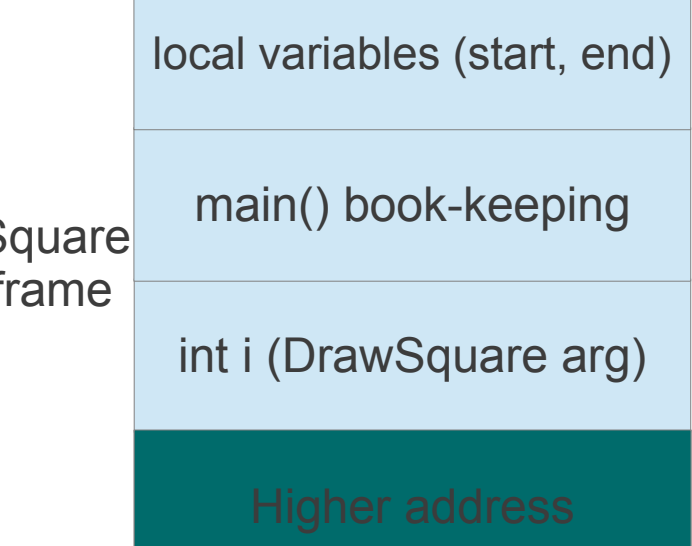

 int start, end, ... • Example: DrawSquare returns void DrawSquare(int i){ DrawLine(start, end); } Top of Stack void DrawLine(int start, int end){ //local variables DrawSquare ... }<br>} local variables (start, end) main() book-keeping int i (DrawSquare arg)

...

}<br>}

 int start, end, ... void DrawLine(int start, • Example: DrawSquare returns void DrawSquare(int i){ DrawLine(start, end); } int end){

//local variables

**Top of Stack** 

# Today…

• Computer Memory

• **Pointers/Addresses**

• Arrays

• Memory Allocation

#### Pointers and Addresses

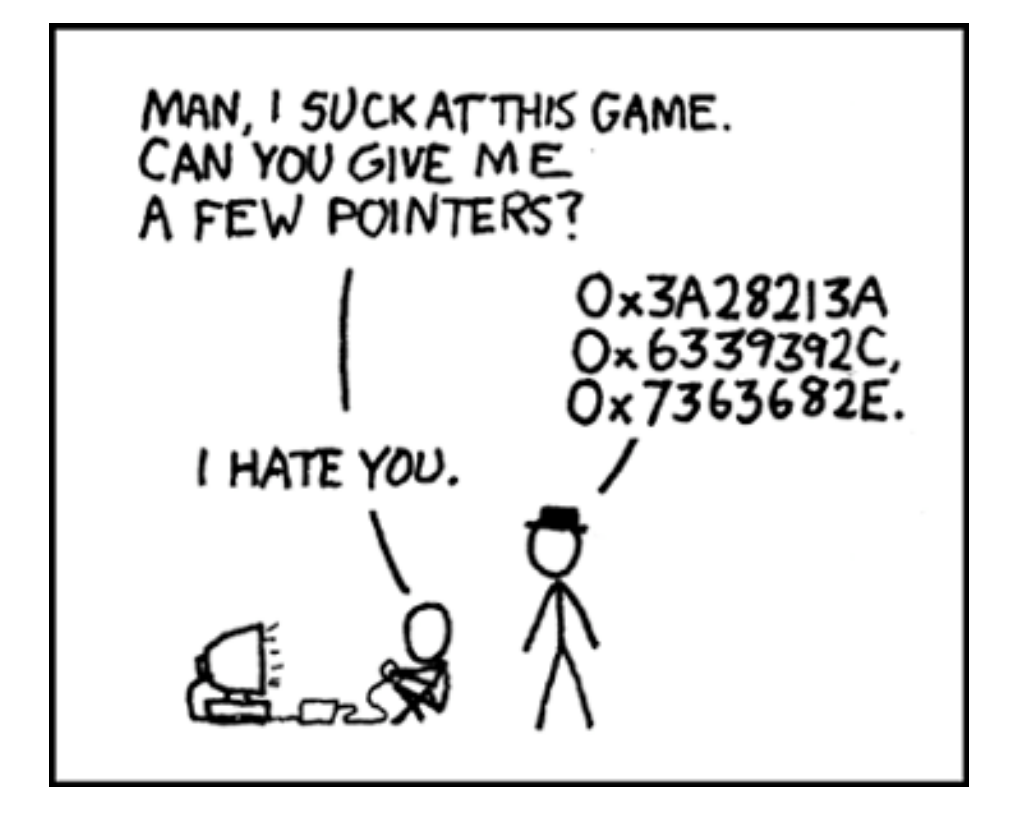

Courtesy of xkcd at<http://xkcd.com/138/>, available under a CC by-nc license

#### Addresses

- • Each variable represents an address in memory and a value.
- Address: &*variable* = address of variable

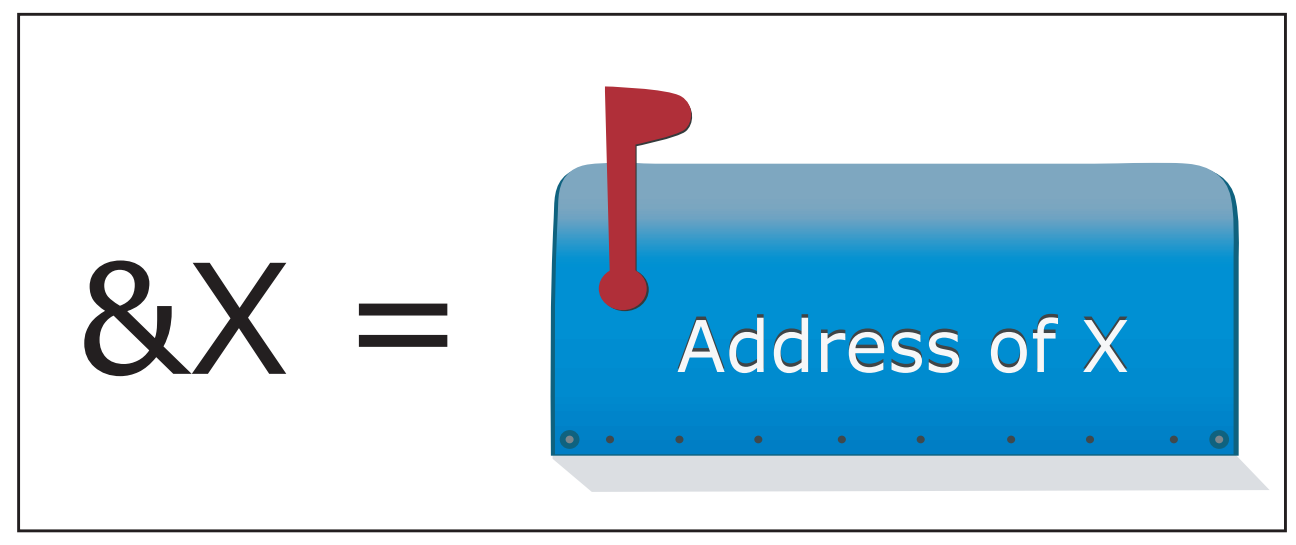

Image by MIT OpenCourseWare.

#### Pointers

- A pointer is a variable that "points" to the block of memory that a variable represent.
- Declaration: data\_type \*pointer\_name;
- Example:
	- char  $x = 'a';$

char \*ptr = &x; // ptr points to a char x

#### Pointers

- A pointer is a variable that "points" to the block of memory that a variable represent.
- Declaration: data\_type \*pointer\_name;
- Example:
	- char  $x = 'a';$

char \*ptr = &x; // ptr points to a char x

 ▫ Pointers are integer variables themselves, so can have pointer to pointers: char \*\*ptr;

### Data type sizes

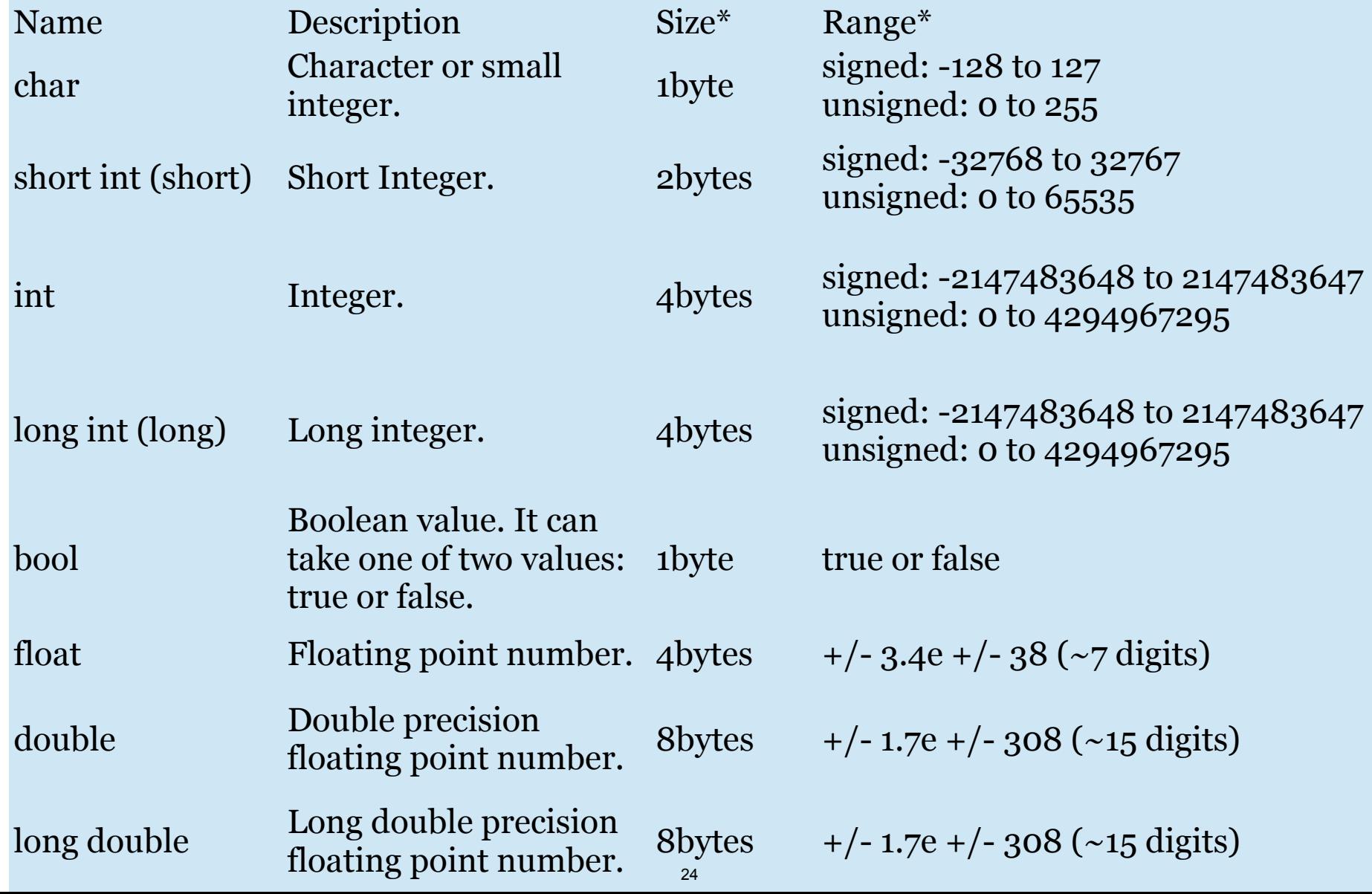

### Dereferencing = Using Addresses

- Also uses \* symbol with a pointer. Confusing? I know!!!
- Given pointer ptr, to get value at that address, do: \*ptr
	- $\sin$  int x = 5; int  $*ptr = &x$ \*ptr = 6; // Access x via ptr, and changes it to 6 printf("%d", x); // Will print 6 now
- Can use void pointers, just cannot dereference without casting

- Can do math on pointers
	- Ex: char\* ptr

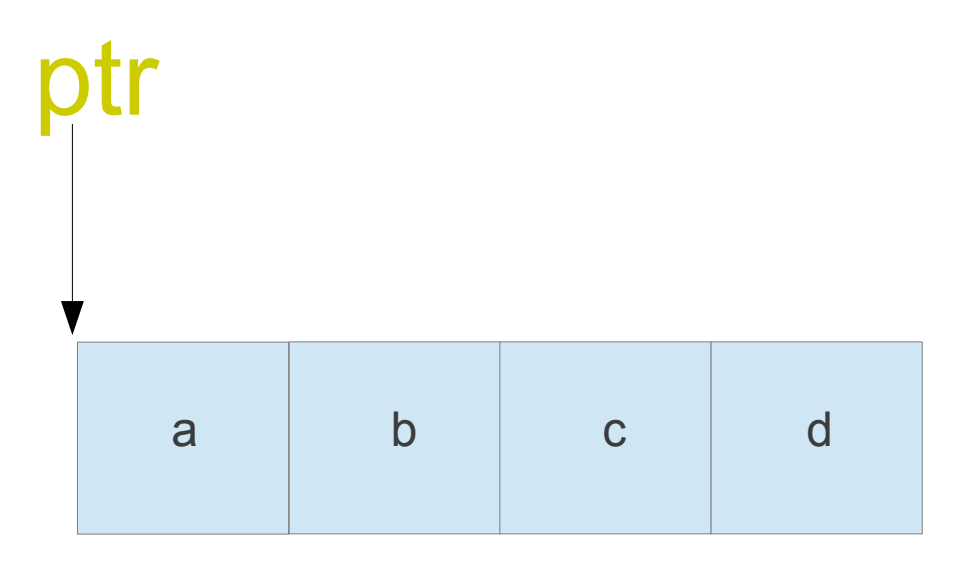

- Can do math on pointers
	- Ex: char\* ptr

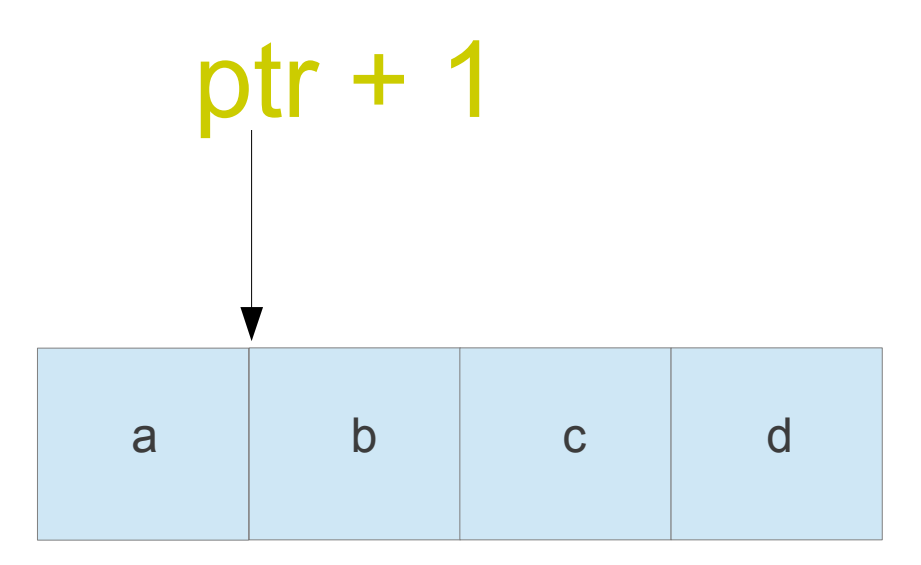

- Can do math on pointers
	- Ex: char\* ptr

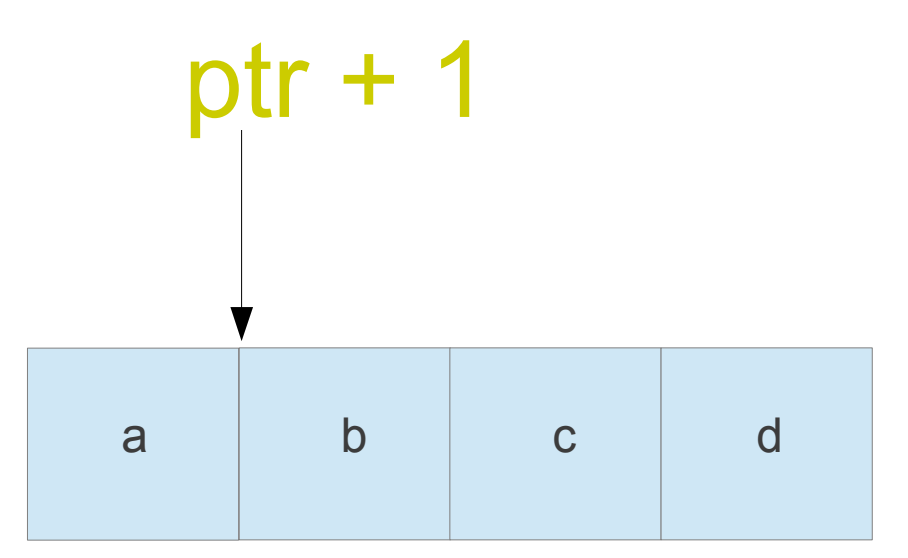

ptr+i has value: ptr + i \* sizeof(data\_type of ptr)

- Can do math on pointers
	- $\mathbf{p1} = \mathbf{p2:}$  sets  $\mathbf{p1}$  to the same address as  $\mathbf{p2}$
	- Addition/subtraction:

•  $p1 + c$ ,  $p1 - c$ 

▫ Increment/decrement:

•  $p1++$ ,  $p1--$ 

#### Why use pointers? They so confuzin…

- • Pass-by-reference rather than value. void sample\_func( char\* str\_input);
- Manipulate memory effectively.

• Useful for arrays (next topic).

# Today…

• Computer Memory

• Pointers/Addresses

• **Arrays** 

• Memory Allocation

# C Arrays (Statically Allocated)

• Arrays are really chunks of memory!

- Declaration:
	- □ Data\_type array\_name[num\_elements];

• Declare array size, cannot change.

# C Arrays (Statically Allocated)

- • Can initialize like:
	- $\text{int data}$  = {0, 1, 2}; //Compiler figures out size
	- $\text{int data}[3] = \{0, 1, 2\};$
	- $\bullet$  int data[3] = {1}; // data[0] = 1, rest are set to 0
	- ▫ int data[3]; //Here, values in data are still junk  $data[0] = 0;$  $data[1] = 1;$ 
		- $data[2] = 2;$

# Array and Pointers

- • Array variables are pointers to the array start!
	- char \*ptr;
		- char str[10];

ptr = str; //ptr now points to array start

ptr = &str[0]; //Same as above line

 • Array indexing is same as dereferencing after pointer addition.

 $\text{str}[1] = \text{`a' is same as } \text{``(str+1)} = \text{`a'}$ 

# C-Style Strings

- • No string data type in C. Instead, a string is interpreted as a null-terminated char array.
- Null-terminated = last char is null char  $\lozenge$ , not explicitly written

$$
char str[] = "abc";
$$

$$
\begin{array}{c|c|c|c|c|c} \n\hline\na & b & c & 0\n\end{array}
$$

 • String literals use " ". Compiler converts literals to char array.

# C-Style Strings

• Char array can be larger than contained string

char str $[5]$  = "abc";

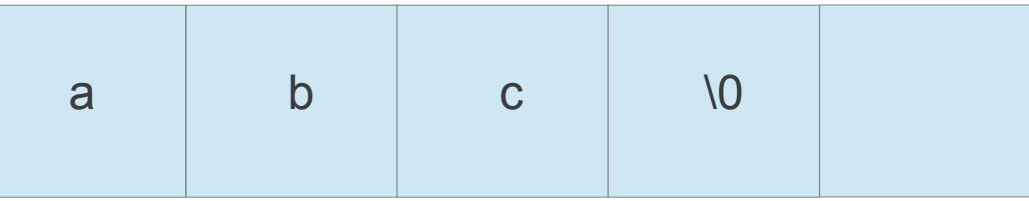

- Special chars start with  $\lq$ :
	- $\in \n\langle n, \t, \t, \t, \ldots \rangle$ : newline, tab, backspace, carriage return
	- $\lnot \in \langle \langle, \langle \cdot, \cdot \rangle \rangle$ : backslash, apostrophe, quotation mark

# String functionalities

- #include <string.h>
- char pointer arguments: char str1[14]
	- ▫ char\* strcpy(char\* dest, const char\* source); strcpy(str1, "hakuna ");
	- strcat(str1, "matata"); //str1 now has "hakuna matata" ▫ char\* strcat(char\* dest, const char\* source);
- More in documentation…

# Today…

• Computer Memory

• Pointers/Addresses

• Arrays and Strings

• **Memory Allocation**

# Dynamic Allocation

- #include <stdlib.h>
- • **sizeof** (a C language keyword) returns number of bytes of a data type.
- • **malloc/realloc** finds a specified amount of free memory and returns a void pointer to it.
	- $\blacksquare$  char \* str = (char \*) malloc(  $3$  \* sizeof(char) );

strcpy(str, "hi");

 $\bullet$  str = (char \*) realloc( str, 6 \* sizeof(char)); strcpy(str, "hello");

# Dynamic Deallocation

• #include <stdlib.h>

 pointer variable as free for future use: • **free** declares the memory pointed to by a

> char  $*$  str = (char  $*$ ) malloc(  $3 *$  sizeof(char)); strcpy(str, "hi");

- ... use str ...
- free(str);

# Dynamically Allocated Arrays

 • Allows you to avoid declaring array size at declaration.

- • Use malloc to allocate memory for array when needed:
	- int \*dynamic\_array;

 $dynamic\_array = malloc(sizeof(int)*10);$ 

dynamic\_array[0]=1; // now points to an array

# Summary

- Memory has stack and heap.
- Pointers and addresses access memory.
- Arrays are really chunks of memory. Strings are null-terminated char arrays.
- C allows user memory allocation. Use malloc, realloc and free.

#### 6.S096 Introduction to C and C++ IAP 2013

For information about citing these materials or our Terms of Use, visit:<http://ocw.mit.edu/terms>.